# **Formation iSpring Projet**

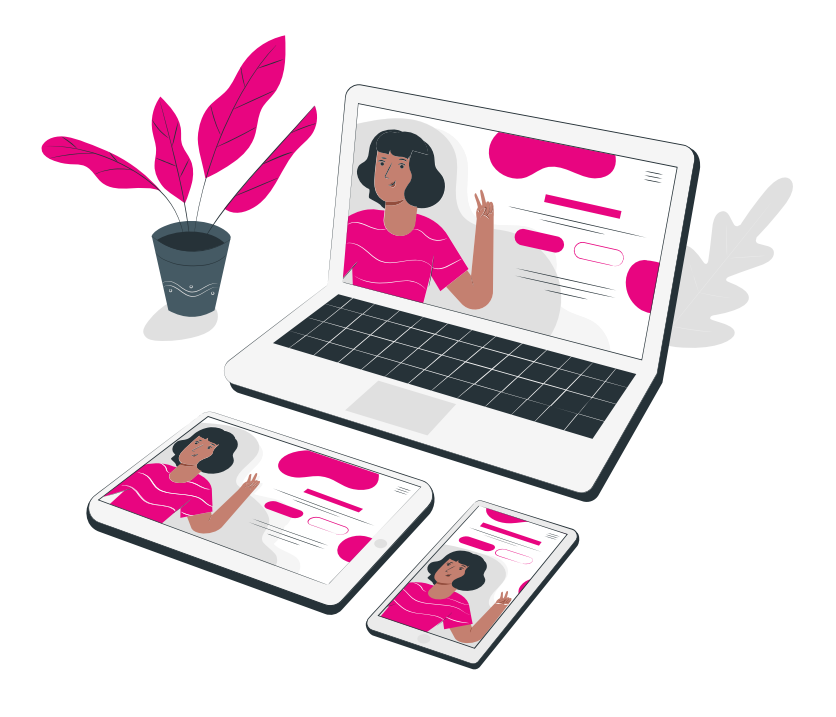

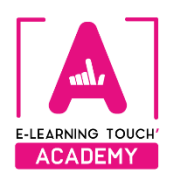

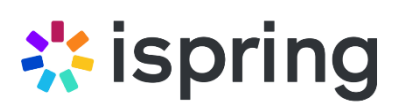

## **Caractéristiques**

## **Objectifs opérationnels**

Approfondir ses connaissances dans iSpring Découvrir l'espace de travail collaboratif : iSpring Space Concevoir un module e-learning

## **Modalités**

**Durée :** 21 heures de formation (4 classes virtuelles de 3h30, 3 sessions de tutorat entre chaque classe virtuelle pour 6h en totalité et 1h de bilan de remédiation) **Modalité spatiale :** à distance, sur plateforme LMS Moodle "E-learning Touch Academy" **Modalité temporelle :** synchrone **Format :** inter-entreprises / intra-entreprise **Nombre minimum de stagiaires :** 3 (intra : nous consulter) **Nombre maximum de stagiaires :** 4 (intra : nous consulter) **Tarif :** Nous consulter **Attestation de formation :** délivrée après réalisation de la formation **Formateur :** Expert iSpring

## **Prérequis**

- ➢ Avoir une ressource, ou un storyboard d'un projet e-learning
- ➢ Avoir une bonne connexion internet
- ➢ Avoir PowerPoint installé (2013 minimum). Attention, s'il s'agit d'une version Office360, celle-ci doit être installée sur l'ordinateur du stagiaire
- ➢ Avoir une licence iSpring Suite 11 sur son PC, avoir un accès à iSpring Space

## **Public visé**

Formateurs-formatrices, responsables pédagogiques, responsables de dispositifs de formation, coordonnateur-trices.

## **Matériel nécessaire**

Accès internet haut débit | Webcam | Micro-casque | Double écran fortement conseillé

## **Calendrier**

**Intra-entreprise :** programmation sur mesure tout au long de l'année **Inter-entreprise :** dates des sessions annoncées sur **[https://academy.elearningtouch.com](https://academy.elearningtouch.com/)**

## **Accessibilité**

#### **Nos formations sont accessibles à toutes et tous.**

Nous compensons le handicap en formation en apportant des réponses individualisées et adaptées afin de rendre la prestation de formation « accessible » aux personnes en situation de handicap. Notre référente handicap, Sabrina DESEIGNE, est à votre disposition pour faciliter l'accessibilité à cette formation, procédera à l'adaptation des cursus, des méthodes et des outils pédagogiques pour répondre à chaque situation particulière, vous pouvez la contacter à l'e-mail suivant : **s.deseigne@elearningtouch.com**.

## **Programme**

## **Avant la formation**

S'assurer du bon accès à la plateforme de formation "E-learning Touch' Academy" Accéder au cours (identifiants et URL envoyés par mail) et effectuer les activités de positionnement

#### **Classe virtuelle n° 1 (3h30)**

**Objectif :** Découvrir la méthodologie en conception pédagogique et l'interface d'iSpring **Programme :**

- $\triangleright$  Gestion de projet avec iSpring
- ➢ Les étapes de conception d'un module e-learning
- ➢ Scénarisation élaborée par chaque stagiaire en rapport avec son contexte d'exercice professionnel
- ➢ Démonstration d'un module réalisé sur iSpring
- ➢ Présentation d'iSpring (bandeau, fonctionnalités, dossier source)

### **Classe virtuelle n° 2 (3h30)**

**Objectif :** Prendre connaissance des fonctionnalités d'iSpring **Programme :**

- ➢ Astuces en conception pédagogique
- $\triangleright$  Transformer un powerpoint en module e-learning
	- Bibliothèque de contenu
	- Animations
	- Gérer la narration
	- Vidéo
	- Quiz

### **Classe virtuelle n° 3 (3h30)**

#### **Objectif :** Transformer un document powerpoint en module e-learning **Programme :**

- ➢ Transformer un powerpoint en module e-learning
	- Interactions
	- Propriétés des diapositives
	- Lecteur
	- Publication
	- Découverte d'iSpring Space

### **Classe virtuelle n° 4 (3h30)**

**Objectif :** Découvrir les outils techniques de la suite iSpring

**Programme :**

- $\triangleright$  Quiz avec embranchements
- $\triangleright$  Simulation de dialogue
- ➢ Micro-cours sur iSpring Space
- ➢ Tutoriel avec iSpring Cam

#### **Session tutorées (6h)**

**Objectif :** Analyser son travail et ressortir les pistes d'amélioration **Programme :**

- ➢ Présentation individuelle de l'avancement du projet
- $\triangleright$  Analyse en groupe des productions individuelles

#### **Bilan de remédiation (1h)**

**Objectif :** Rendre compte des compétences acquises durant la formation

- ➢ Présentation du projet finalisé
- $\triangleright$  Bilan de la formation

#### **Moyens pédagogiques**

Classes virtuelles : démonstration et ateliers pratiques à distance

#### **Évaluation**

Appréciation de l'acquisition des compétences par l'évaluation des cas concrets réalisés.

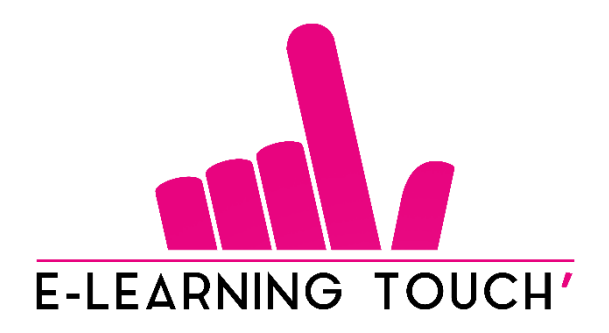

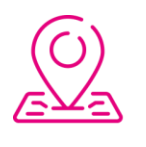

50 rue Antoine de Saint-Exupéry, ZAC de PRAT PIP, 29490 Guipavas

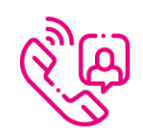

33 (0) 972 46 54 96

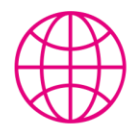

academy.elearningtouch.com

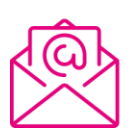

contact@elearningtouch.com

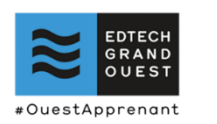

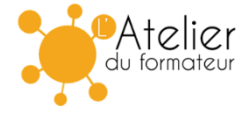